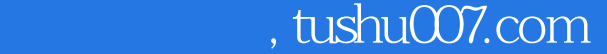

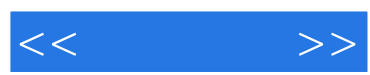

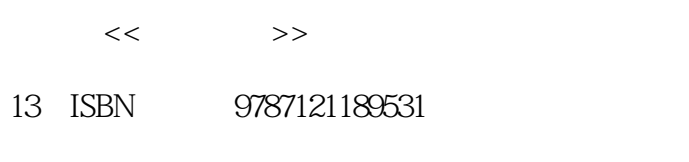

10 ISBN 7121189534

出版时间:2013-1

页数:279

512000

extended by PDF and the PDF

更多资源请访问:http://www.tushu007.com

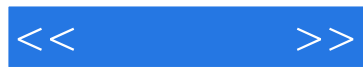

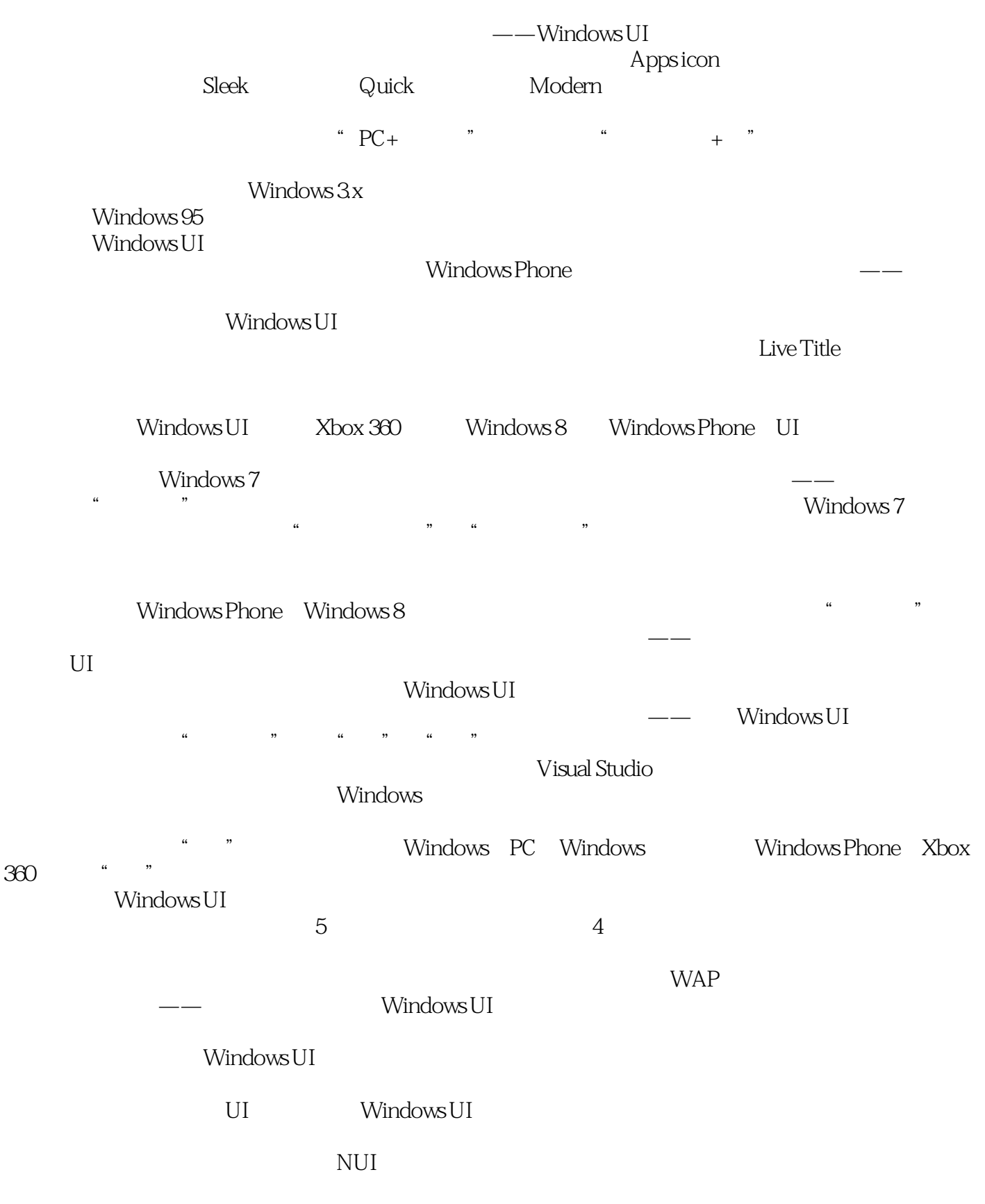

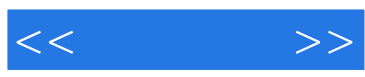

验推向一个新的巅峰——我们共同期待。

Windows Phone Windows UI Windows 8  $W$ indows 8

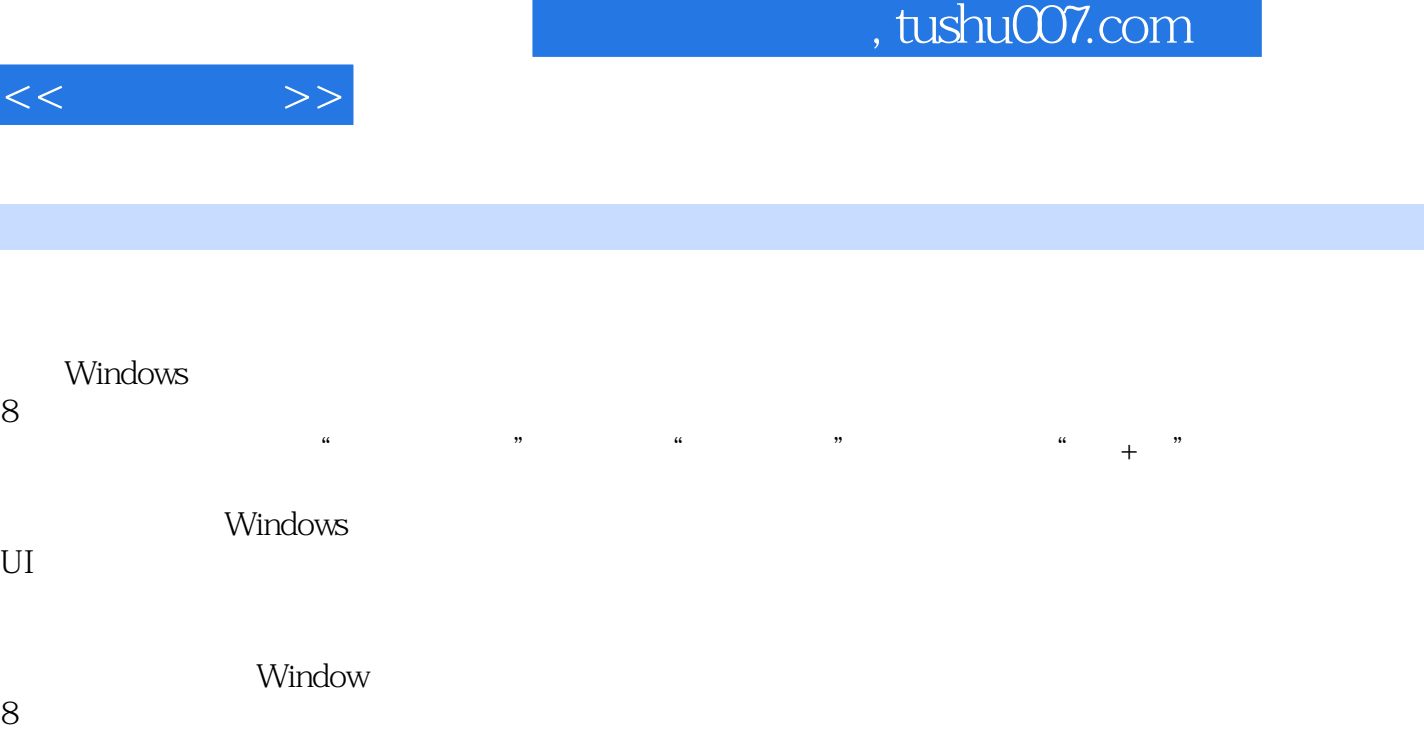

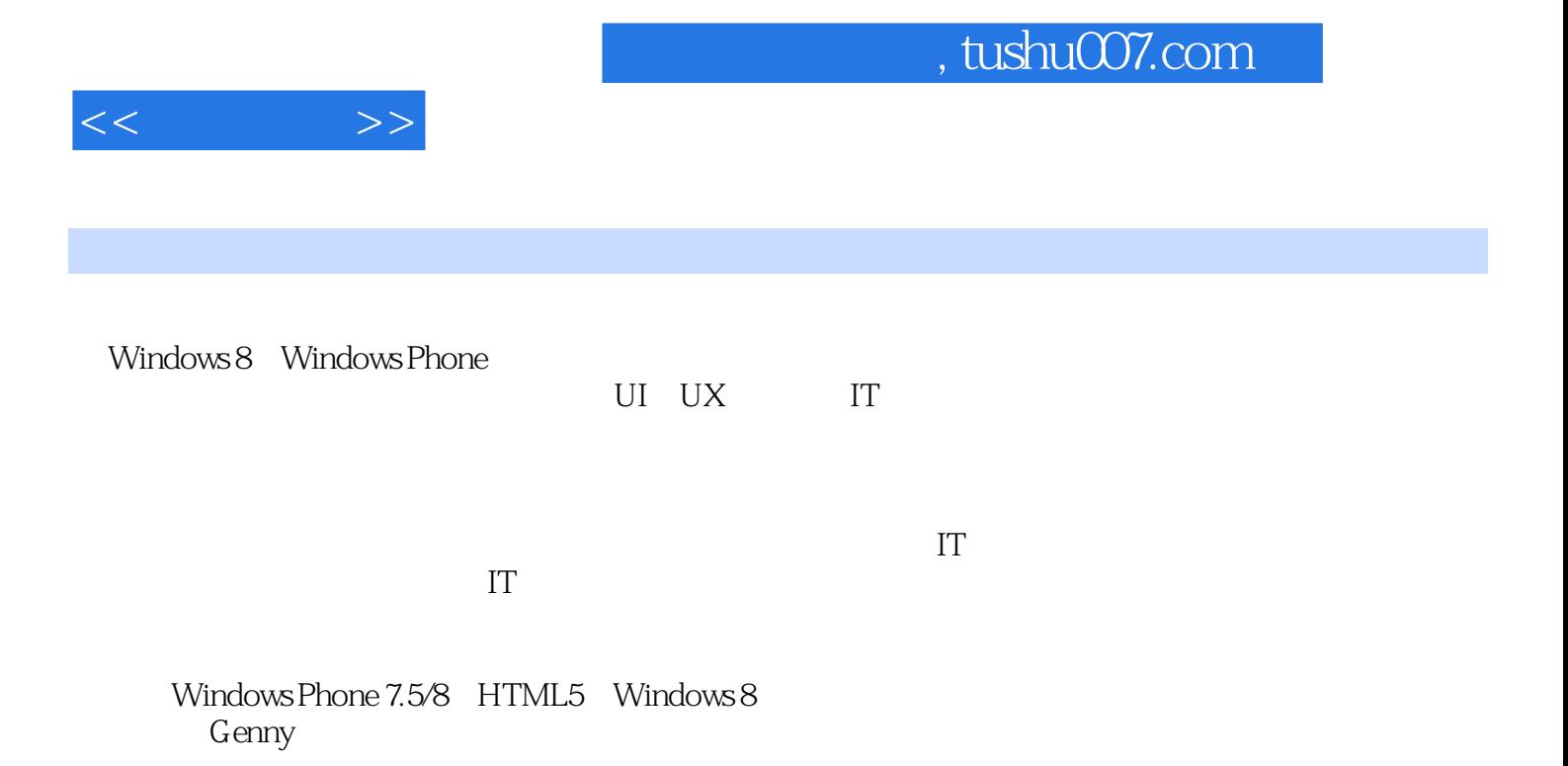

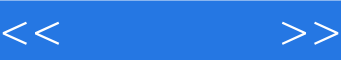

1 Windows UI 1.1 Windows UI  $1.1.1$  Windows UI  $1.1.2$  Windows UI  $1.1.3$  Windows UI 1.2 Windows UI  $12.1$ 1.2.2 Windows UI NUI 2 Windows 8 Windows 8  $2.1$ 2.2 Windows 2.2.1 Windows UI 2.22 223 224 225  $23$ 24 2.5 Windows 3 Windows UI  $31$ 3.2 Windows UI<br>3.2.1 C  $321$ 32.2 323 324 3.3 Windows UI  $3.31$ 332 333 334 335 34 Windows UI 34.1 34.2 343 344 345 35  $3.5.1$ 35.2 35.3 35.4 35.5 36

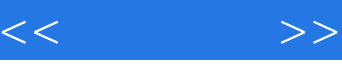

37

 $\frac{38}{4}$ 

 $4.1$  $42$ 43  $-44$ 45

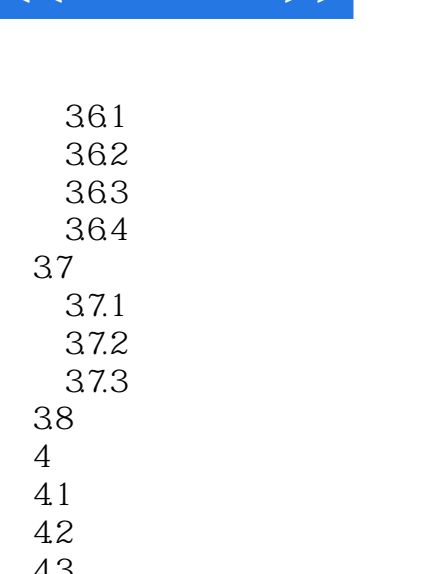

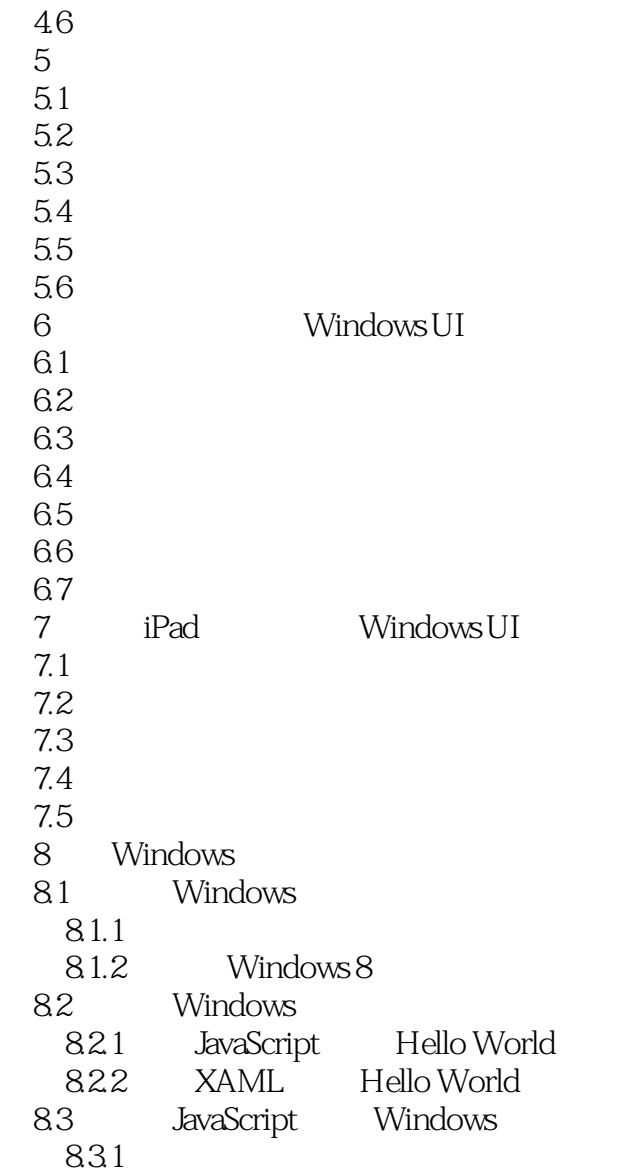

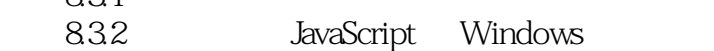

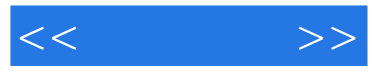

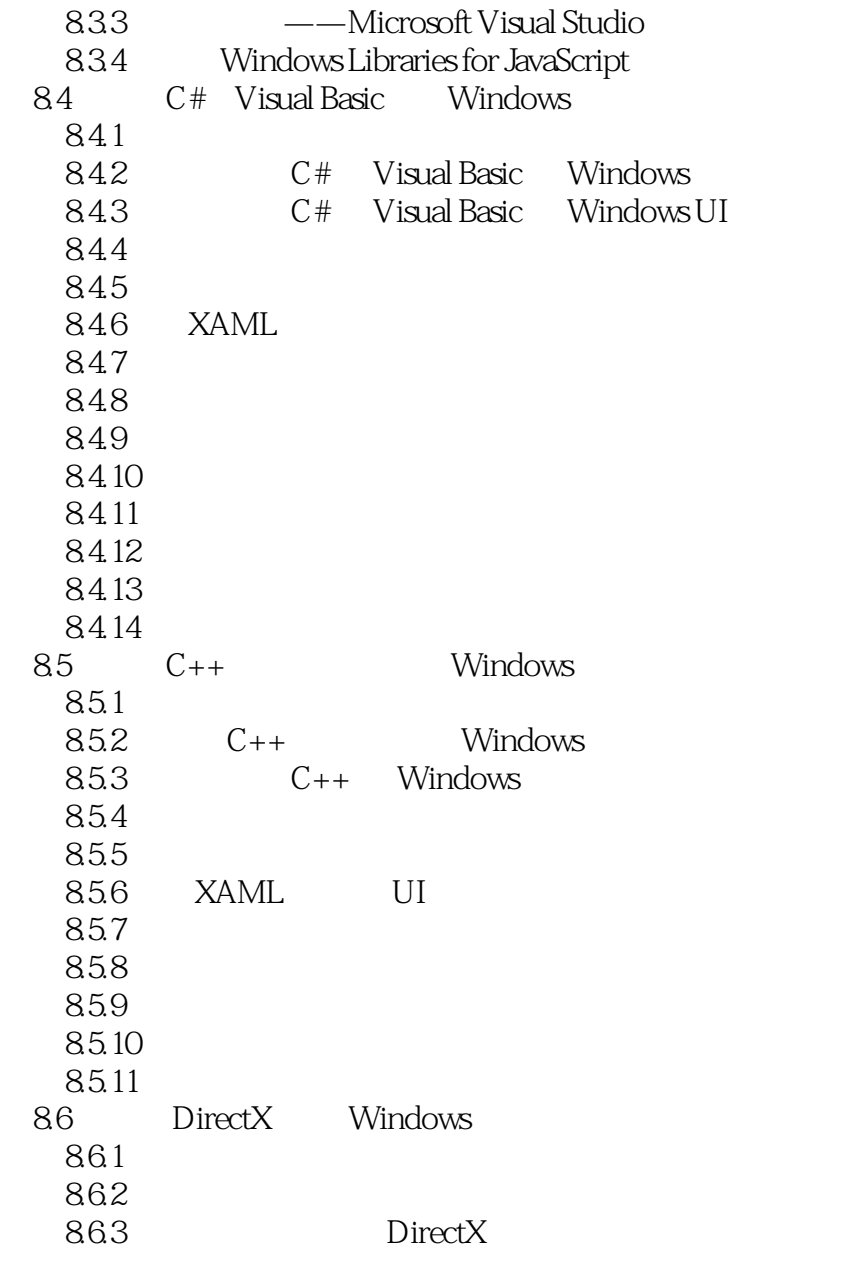

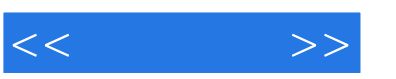

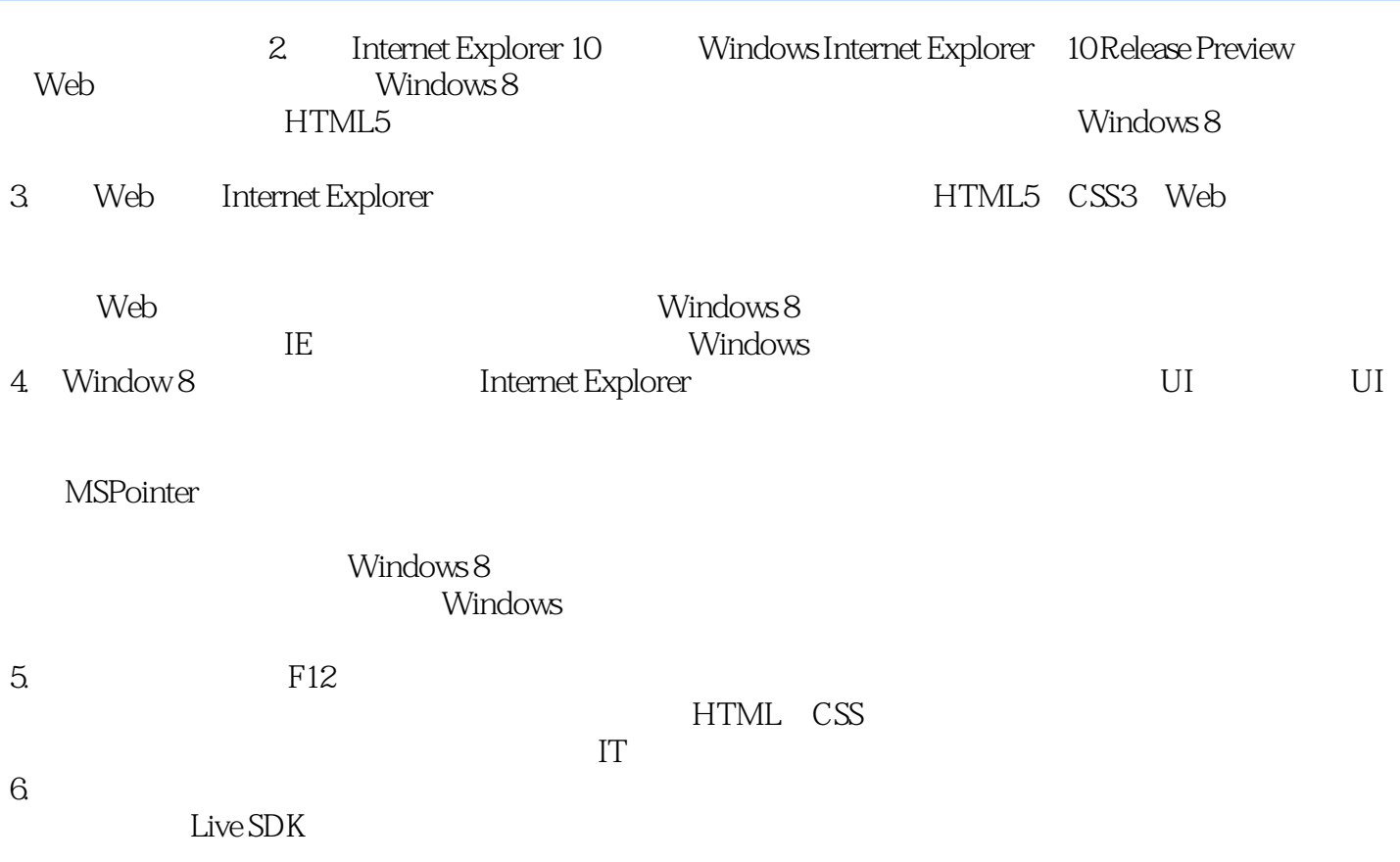

## $,$  tushu007.com  $<<$   $>>$ :Windows 8 Window 8 :Windows 8 Windows 8<br>" Windows 8

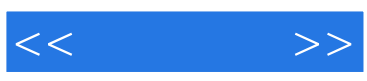

本站所提供下载的PDF图书仅提供预览和简介,请支持正版图书。

更多资源请访问:http://www.tushu007.com